## Hangman Lab

Hangman is a classic word game where you guess a secret word letter by letter. Initially, you know only the number of letters in the word.

## **Basic Rules**

- **Entering a word:** Get a friend to enter a word for you.
- **Guessing a Letter:** Guess a letter by typing it then pressing enter. If you guess a letter that is in the secret word, the letter will be substituted everywhere it appears in the word.
- **Guessing Right:** If you guess all the letters in the word, you win.
- **Guessing Wrong:** Every failed attempt at guessing the word or a letter in the word, draws a part of the Hangman. Once all 6 parts of the Hangman have been drawn, you lose.

## **User Interface**

- 1. Prompt the user for a word to guess.
- 2. Get the word from the user.
- 3. Clear the screen then display the appropriate number of underscores on the screen. Be sure to display any letters that have been guessed correctly.
- 4. Display the post, rope and appropriate number of body parts for the number of wrong guesses the user has made.
- 5. Allow the user to enter a guess letter.
- 6. If the user still gets more guesses, clear the screen and go back to step 3. Otherwise, draw the complete hangman and display the word and "Game Over".

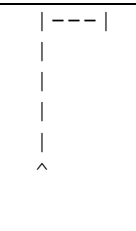

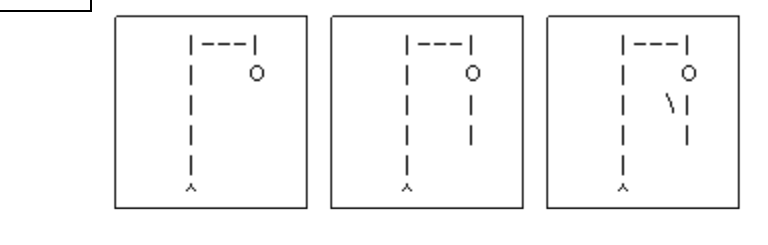

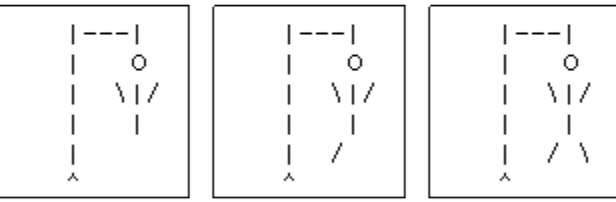

```
#include<iostream>
using namespace std;
void drawHangman( int misses )
{
      //row 1
      cout \lt\lt "|---|" \lt\lt endl;
      //row 2
      cout \lt\lt "| ";
      if(misses >= 1)
           cout << "O" << endl;
       else
             cout << endl;
      //row 3
       cout \lt\lt "| ";
      if(misses >= 4)
            cout \langle\langle " \langle\rangle |/" \langle\langle endl;
       else if(misses >= 3)
             cout \langle\langle " \setminus |" \langle\langle endl;
       else if(misses >= 2)
            cout << " |" << endl;
       else
            cout << endl;
      //row 4
       cout \lt\lt "| ";
       if(misses >= 2)
            cout << " |" << endl;
       else
            cout << endl;
      //row 5
      cout \lt\lt "\mid ";
       if(misses >= 6)
            cout \lt\lt' " / \\" \lt\lt endl;
       else if(misses >= 5)
            cout << " / " << endl;
      else
            cout << endl;
      // row 6
      cout << "^" << endl << endl;
}
void main()
{
      for (int i = 0; i <= 6; i ++)
            drawHangman (i);
}
```